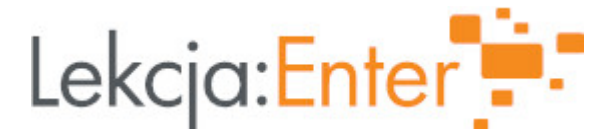

#### **Autor/autorka**

Magdalena Kocima

## **1. Etap edukacyjny i klasa**

szkoła ponadgimnazjalna - technikum - klasa IV

# **2. Przedmiot**

wychowanie fizyczne

# **3. Temat zajęć:**

Trening jogi jako profilaktyka sprawnego kręgosłupa

# **4. Czas trwania zajęć**

45 minut

#### **5. Uzasadnienie wyboru tematu**

Profilaktyka zdrowego kręgosłupa w czasach nauczania jest szczególnie ważna. Długotrwała pozycja przy komputerze sprzyja osłabieniu mięśni grzbietu oraz kompleksu biodrowo -miednicznego. Ćwiczenia w wolnym tempie szczególnie dobrze wpływają na dokrwienie mięśni, które okalają kręgosłup. Dzięki systematycznym ćwiczeniom yogi nasz kręgosłup jest zdrowy i ulega wolniej procesom powodującym przeciążenia i bóle natury statycznej.

#### **6. Uzasadnienie zastosowania technologii**

Zastosowanie technologii Tik ma zadanie wprowadzić do tematu w formie prezentacji oraz ułatwić komunikację między uczniem a nauczycielem udostępniając obraz i dźwięk w taki sposób aby w formie zdalnej mógł ćwiczyć w miejscu zamieszkania, w wolnej bezpiecznej przestrzeni użytkowej razem z prowadzącym.

# **7. Cel ogólny zajęć**

Jak dbać o kręgosłup stosując systematycznie - profilaktycznie sesje jogi

#### **8. Cele szczegółowe zajęć**

- 1. Uczeń wie na czym polega trening yogi i jakie mięśnie są wzmacniane w określonych ćwiczeniach
- 2. Uczeń potrafi wykonać zestaw ćwiczeń, pracować na gibkością i siłą mięśni, mobilnością stawów.
- 3. Uczeń rozumie potrzebę profilaktyki zdrowego kręgosłupa oraz wykształca świadomość by dbać o swoje ciało.

#### **9. Metody i formy pracyb>**

Metody

- Podające ( wykład, opis, pogadanka)
- Eksponujące ( instruktaż z opisem słownym)
- Programowe( on line- komputer)

#### **10. Środki dydaktyczne**

konto na platformie Microsoft Teams Google -prezentacje YouTube Wordwall Padlet 11. Wymagania w zakresie technologii lekcja na platformie Teams on-line 12. Przebieg zaj Aktywno[ nr 1 Temat: WykBad na temat dziaBania treningu jogi i jego wpBywu na krgosBup Czas trwania 10 min Opis aktywno[ci 1.Przywitanie uczniów, sprawdzenie obecno[ci. 2. WykBad , prezentacja w programie google power point na temat treningu yogi o na kr gos Butpps://youtu.be/OtiwNcK8Dq8 [https://docs.google.com/presentation/d/1fv9VJbepn5USxI3u8TkYUjv8IMjVMBSk](https://docs.google.com/presentation/d/1fv9VJbepn5USxI3u8TkYUjv8IMjVMBSkfqZ_Yd5fDDA/edit?usp=sharing)f Aktywno[ nr 2 Temat Trening jogi Czas trwania 25 min Opis aktywno[ci Zach cenie do wykonania sesji uwa|nie 1.wiczenia wstpne rozluzniajce rozgrzewajce z yoga kundalini - 10 min 2.wiczenia wzmacniajce i rozcigajce kregosBup -20 min [https://wordwall.net/pl/resour](https://wordwall.net/pl/resource/12395608)ce/12395608 pies z gBowa w górze • kobra

- pies z gBow w dole
- pozycja drzewa

 $\mathfrak{p}$ 

wygity Buk póBksi|yc delfin waga Aktywno[ nr 3 Temat Trening uwa|no[ci- wyciszenie organizmu Czas trwania 5 min Opis aktywno[ci Za pomoc padlet uczestnicy odpowiadaj na pytania: Co teraz czuj ? Jakie emocje sesji? Zadanie jest anonimowe. Uczestnicy lekcji widz wisy innych uczniów ale nie przypisanych do osoby. Ankieta jest osobista a zrazem pozwala sie poczu by cz [e [https://padlet.com/kocimamagdalena/z1x](https://padlet.com/kocimamagdalena/z1xgpql3ye4ayta4)gpql3ye4ayta4 Aktywno[ nr 4 Temat Opowie[ ciaBa- trening mentalny Czas trwania 5 min Opis aktywno[ci Uczniowie sBuchaj prowadzonej relaksacji przez nauczyciela. Przyjmuj wygodn p tyBem, oczy maj zamknite. Prowadzcy prosi o zaBczenie kierowanego utworu muzycznego [https://www.youtube.com/watch?v=KJWoy](https://www.youtube.com/watch?v=KJWoyM1Q1tw&t=44s)M1Q01tow&td=244ksrótk sesje mentaln. 13. Sposób ewaluacji zaj za pomoc Padlet.com uczestnicy odpowiadj anonimowo czy zaj cia byBy dla nich a podobaBy? [https://padlet.com/kocimamagdalen](https://padlet.com/kocimamagdalena/Bookmarks)a/Bookmarks 14. Licencja CC0 1.0 Universal - Przekazanie do DomPengi Pau bolicoz pniesju licencji 15. Wskazówki dla innych nauczycieli korzystajcych z tego scenariusza 16. MateriaBy pomocnicze 18. Forma prowadzenia zzadjalna

nauka przechodzenia do pozycji wojownika

3